# **3 LCR**

Measurement of Resonance Characteristic of LCR Circuit

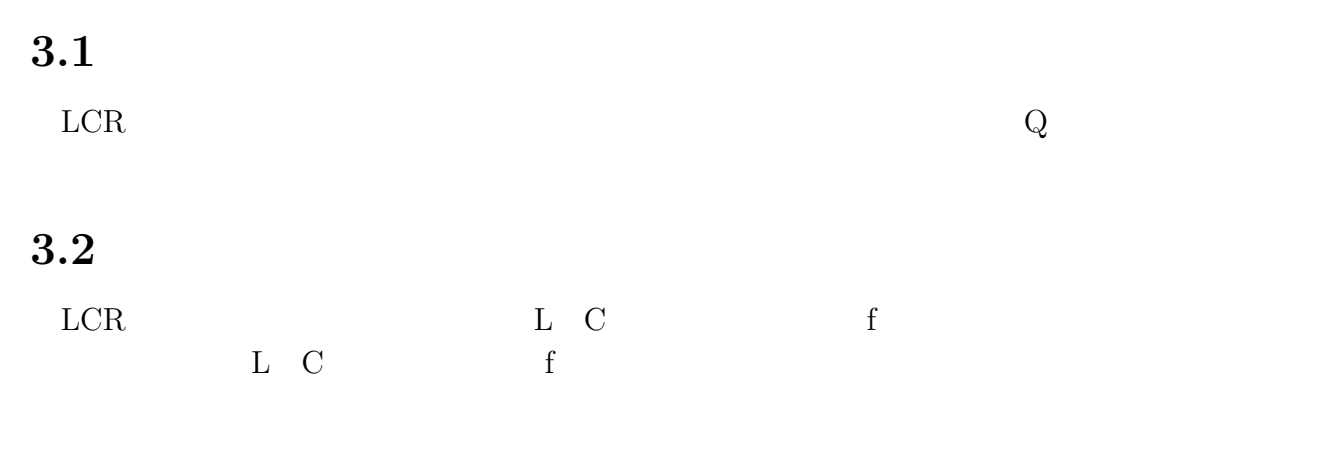

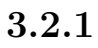

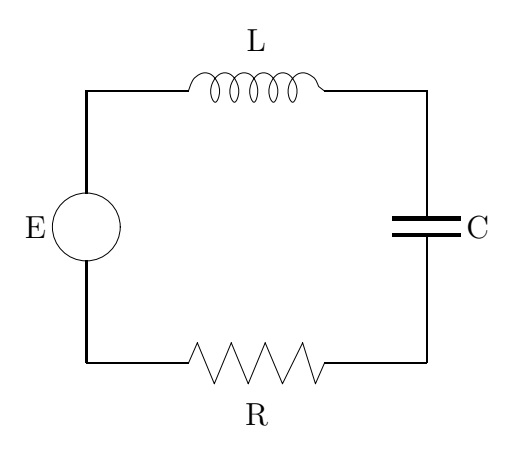

 $3.1$ :

3.1 LCR  $\dot{Z}$ 

$$
\dot{Z} = \frac{1}{\dot{Y}} = R + j(\omega L - \frac{1}{\omega C})
$$
\n(3.1)

$$
|\dot{Z}| = \sqrt{R^2 + (\omega L - \frac{1}{\omega C})^2}
$$
 (3.2)

Z 
$$
Z_0 = R \qquad \qquad I_0 = E/R
$$

 $\it f_{0}$   $\qquad \qquad$  resonance frequency

$$
\omega_0 L - \frac{1}{\omega_0 C} = 0 \t f_0 = \frac{1}{2\pi \sqrt{LC}}
$$
(3.3)  

$$
\sum_{\begin{subarray}{c} |n \text{ times } c_0 \text{ is a}} \\ |n \text{ times } c_1 \text{ is a}} \\ |n \text{ times } c_2 \text{ is a}} \end{subarray}
$$
(3.4)  

$$
\sum_{\begin{subarray}{c} |n \text{ times } c_1 \text{ is a}} \\ |n \text{ times } c_2 \text{ is a}} \\ |n \text{ times } c_1 \text{ is a}} \end{subarray}
$$
(3.5)

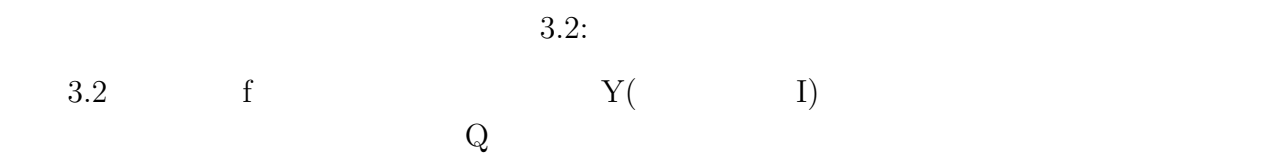

 $E_{\mathcal{L}0}$ 

$$
Q = \frac{\omega_0 L}{R} \tag{3.4}
$$

$$
= \frac{1}{\omega_0 CR} \tag{3.5}
$$

$$
= \frac{f_0}{f_2 - f_1} \tag{3.6}
$$

Q 
$$
f_1
$$
  $f_2$   $L$   $C$   $\frac{1/\sqrt{2}}{E_{L0} - E_{C0}}$ 

$$
E_{L0} = \frac{E}{R}\omega_0 L = QE \qquad \qquad E_{C0} = \frac{E}{R}\frac{1}{\omega_0 C} = QE \qquad \qquad (3.7)
$$
  
L  
R

$$
\mathbf R
$$

 $\mathbf Q$  and  $\mathbf R$  and  $\mathbf R$  and

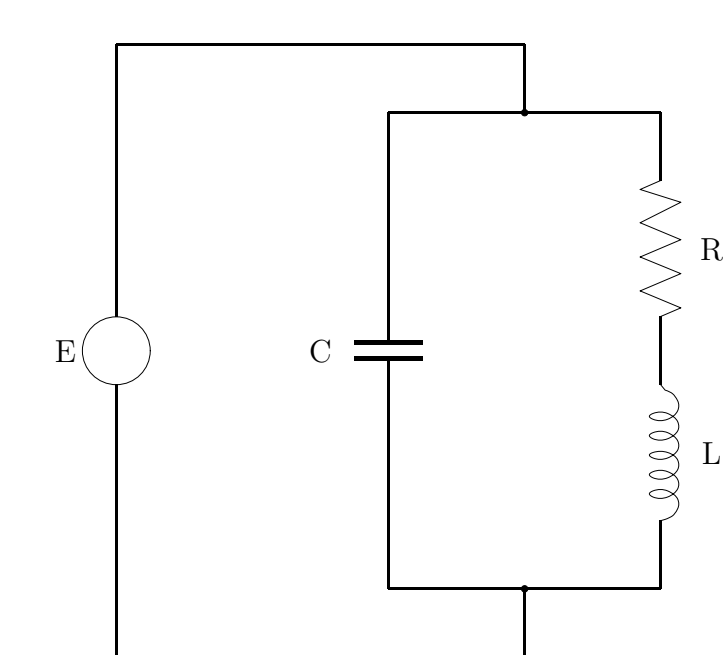

$$
3.3:
$$

3.3 LCR 
$$
\dot{Y}
$$

$$
\dot{Y} = \frac{1}{\dot{Z}} = \frac{1}{-j\frac{1}{\omega C}} + \frac{1}{R + j\omega L} = \frac{R}{R^2 + \omega^2 L^2} + j(\omega C - \frac{\omega L}{R^2 + \omega^2 L^2})
$$
(3.8)

$$
f_{0}
$$

$$
\omega C - \frac{\omega_0 L}{R^2 + \omega_0^2 L^2} = 0 \qquad f_0 = \frac{1}{2\pi} \sqrt{\frac{1}{LC} - \frac{R^2}{L^2}}
$$
(3.9)

$$
|\dot{Y}| = \sqrt{\left(\frac{R}{R^2 + \omega^2 L^2}\right)^2 + \left(\omega C - \frac{\omega L}{R^2 + \omega^2 L^2}\right)^2}
$$
\n(3.10)

 $R \ll \sqrt{\frac{L}{C}}$ 

$$
f_0 = \frac{1}{2\pi\sqrt{LC}}\tag{3.11}
$$

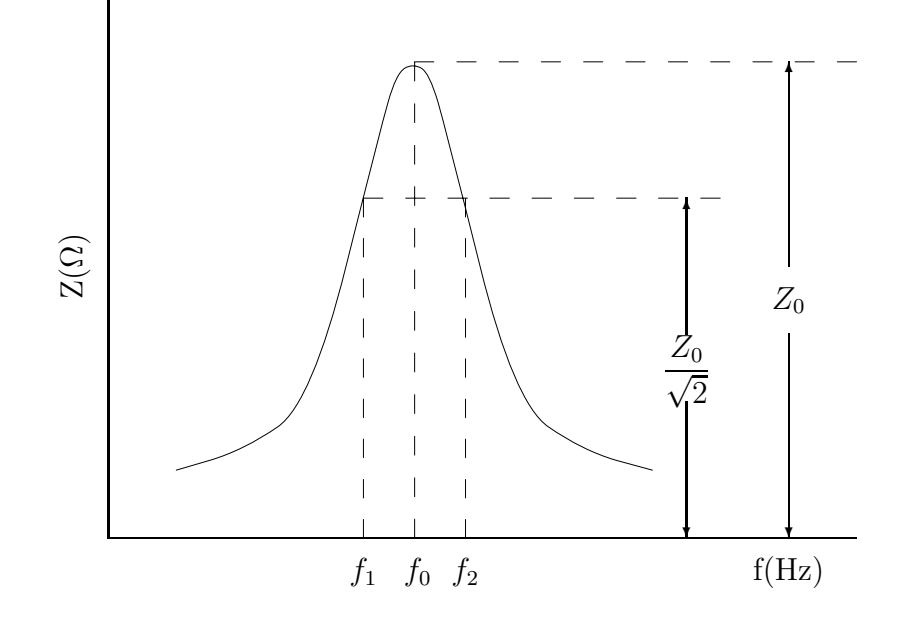

3.4  
3.4  

$$
z(
$$
 I )

$$
Q = \frac{\omega_0 L}{R} \tag{3.12}
$$

$$
= \frac{f_0}{f_2 - f_1} \tag{3.13}
$$

 $R \ll \sqrt{\ }$  $L/C$ 

 $\begin{array}{c} 3.4 \\ \text{Q} \end{array}$ 

$$
\frac{3.4}{\gamma}
$$

$$
\overline{\qquad \qquad }3.4\qquad \qquad Z\qquad \qquad f_0
$$

 $3.3$ 

3.5 と図 3.6 のように、共振回路に直列抵抗 r を接続し、周波数 f を変化して、これに対す る共振回路および直列抵抗 r の端子電圧 V<sup>a</sup> および V<sup>b</sup> をマルチメータで測定する。 いま共振回路および直列抵抗 r を流れる電流を I とすれば、次のようになる。 V<sup>a</sup> = ZI V<sup>b</sup> = rI (3.14)

$$
V_b - T1 \qquad (3.14)
$$

$$
Z = \frac{1}{Y} = \frac{V_a}{V_b}r\tag{3.15}
$$

$$
Y \tag{3.15}
$$

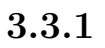

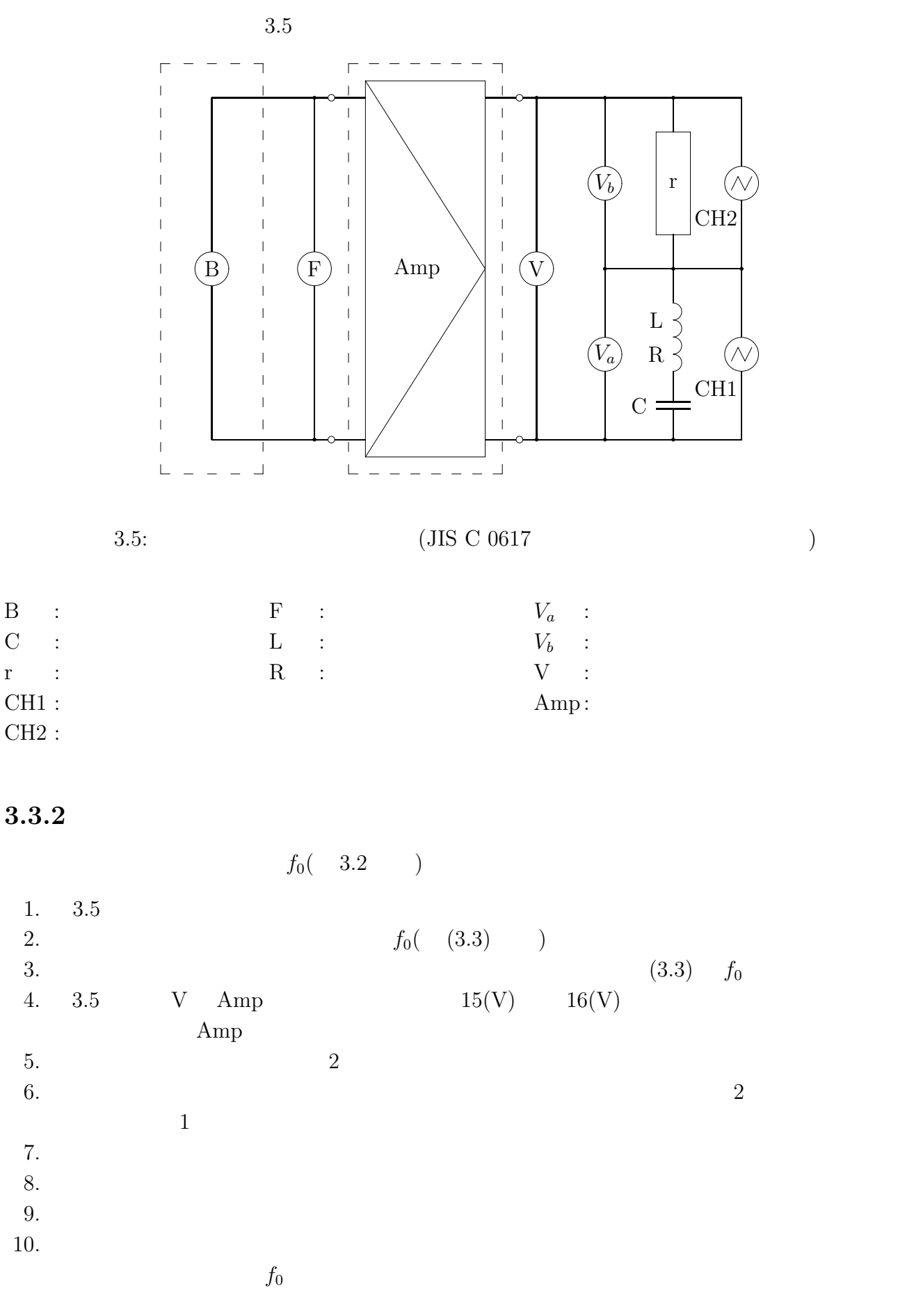

35

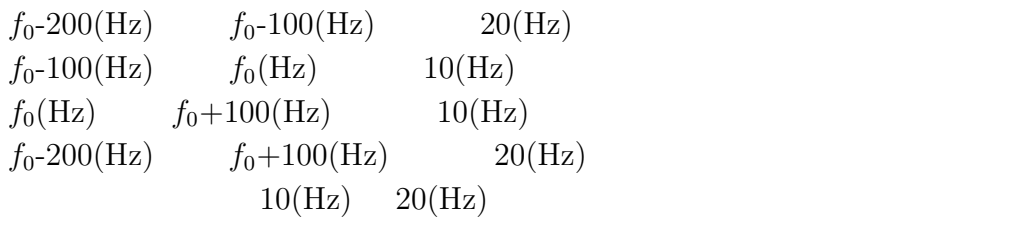

 $3.3.4$ 

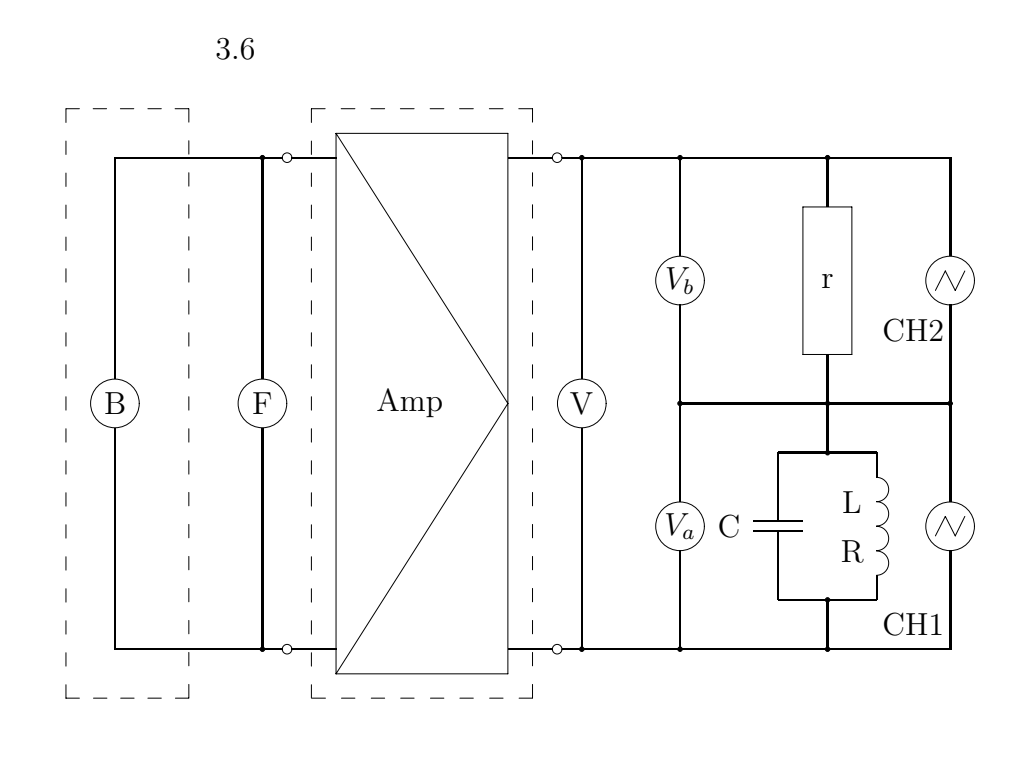

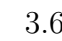

 $3.6:$   $(JIS C 0617)$ 

 $3.3.5$ 

 $f_0($  3.4  $)$  3.3.2

 $3.3.2 \quad 2.$  $(3.9)$ 

#### **3.3.6**

 $3.6$ 

 $3.3.3$ 

### **3.3.7**

R extended R

## $3.4$

$$
\begin{array}{cc} & {\rm L(mH)}\\ & {\rm C}(\mu {\rm F})\\ & & \\ {\rm R}(\Omega) \end{array}
$$

### **3.4.1**

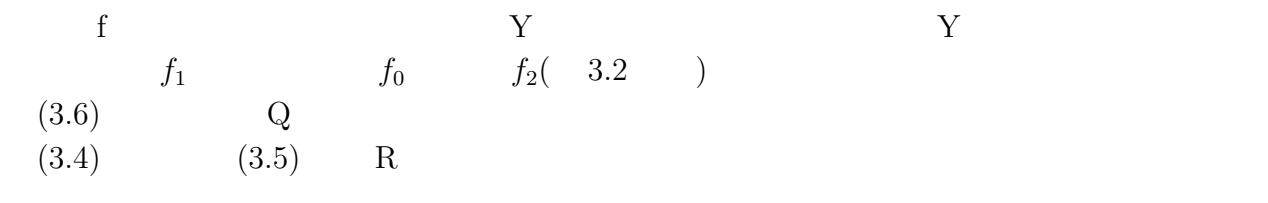

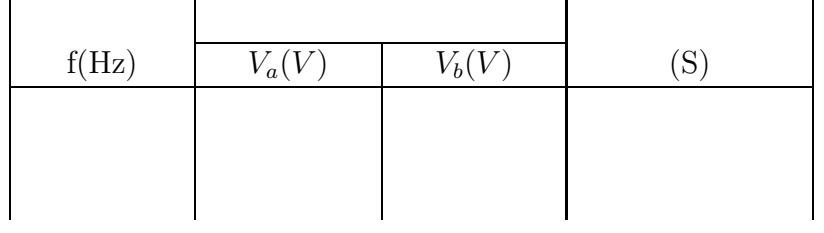

#### $3.4.2$

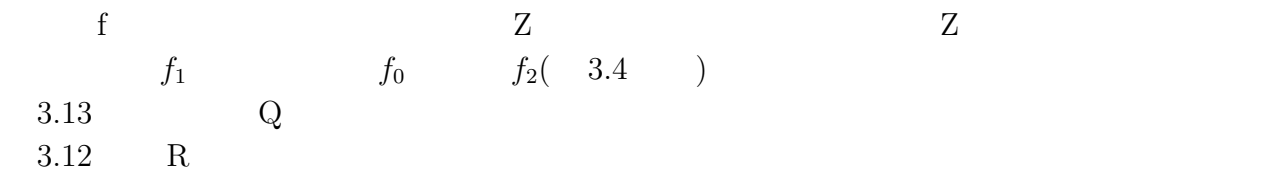

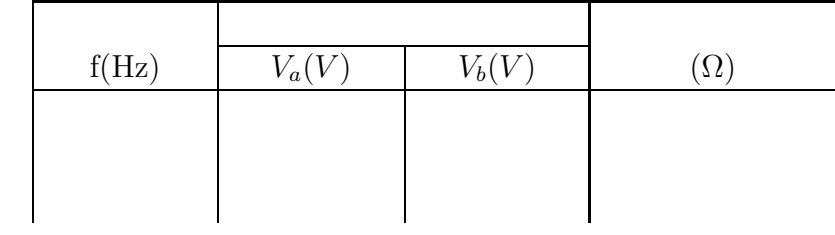

### $3.5$

 $1.$ 

2. STANDAR CAPACITOR  $C_1$   $C_2$  $3.$ 

 $3.6$ 

 $3.6.1$ 

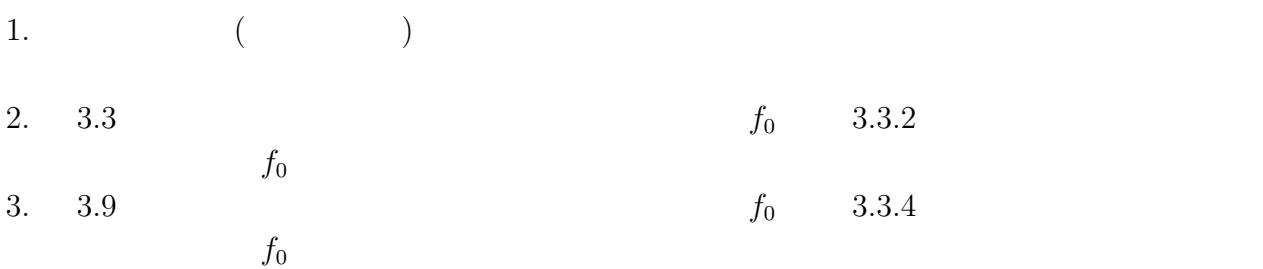